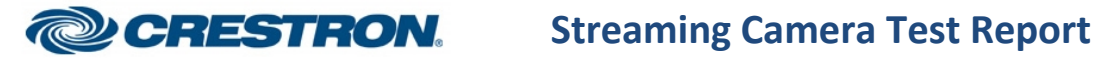

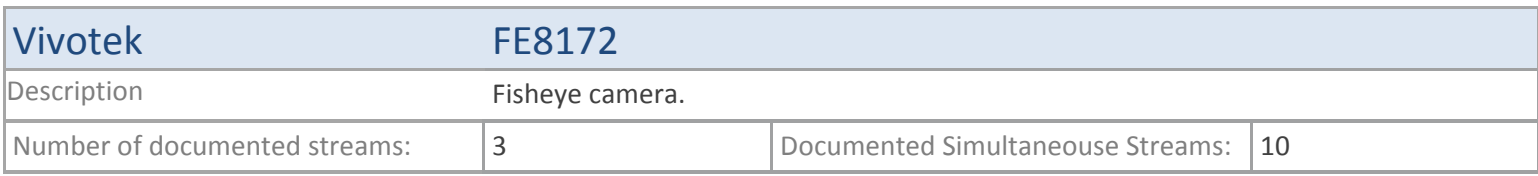

# **TSX**

### **MJPEG**

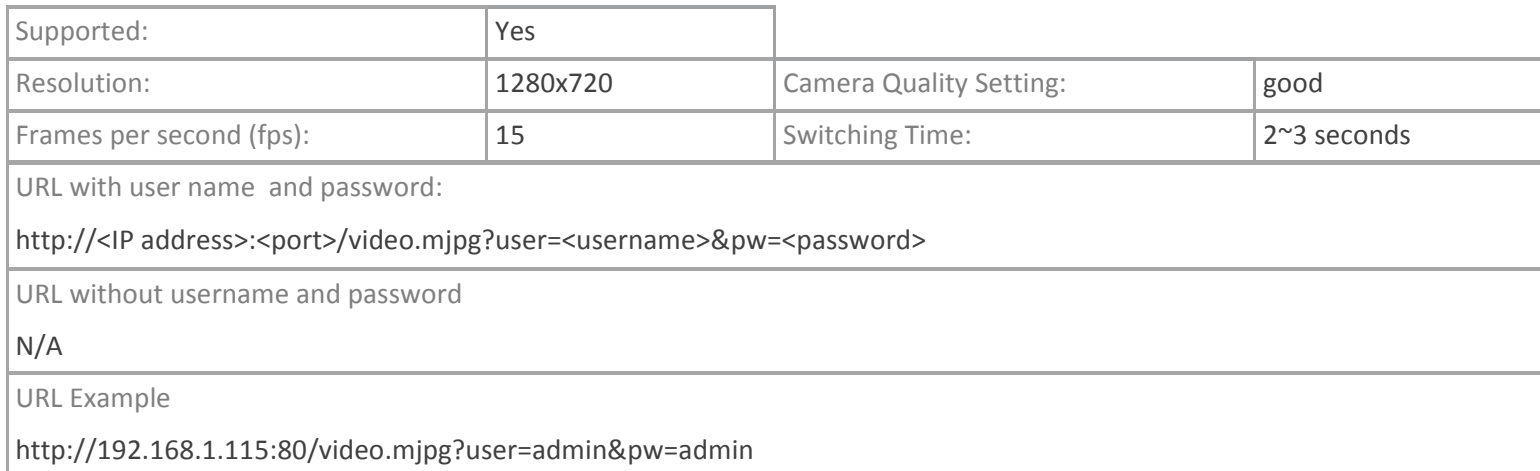

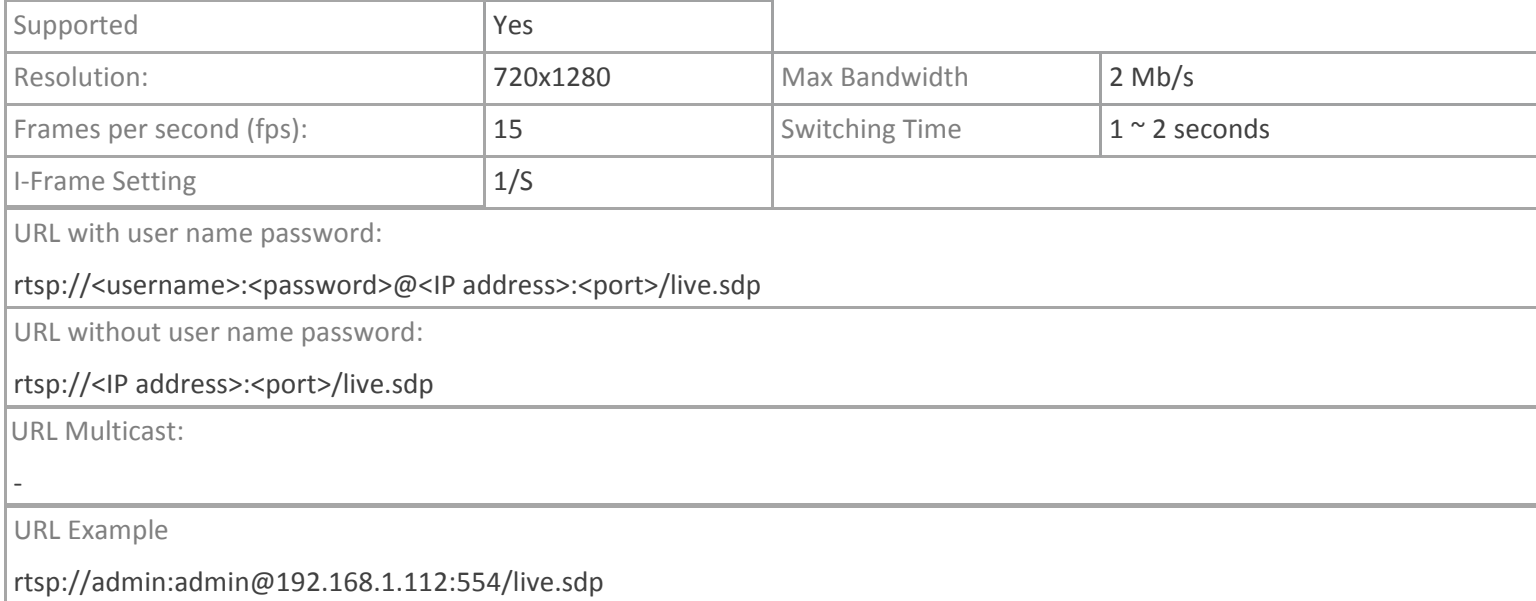

# **TPMC-V12/15, DGE-2. TPMC-8X-GA**

# **MJPEG**

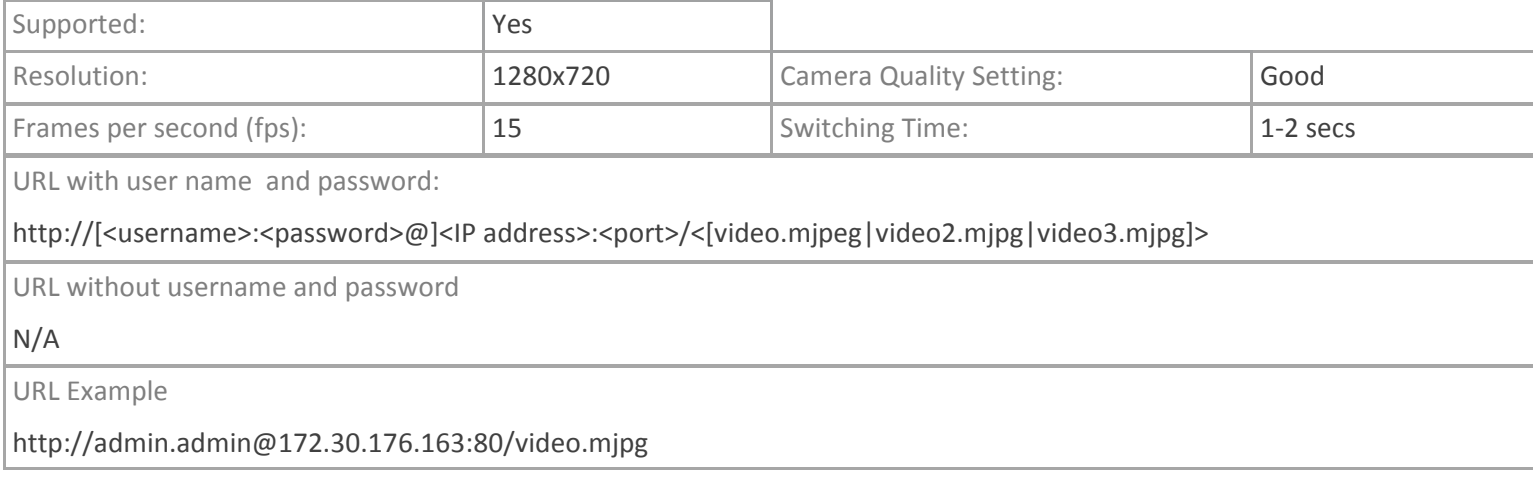

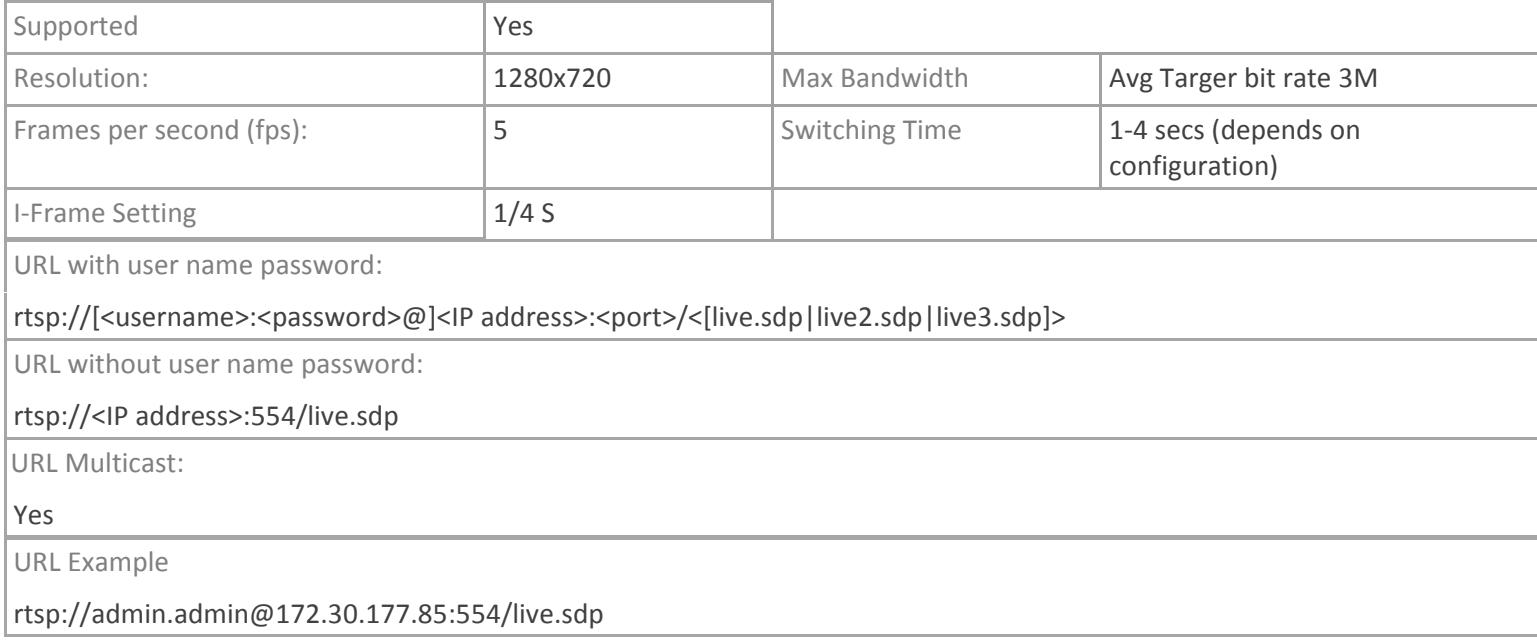

# **TPMC-4SM**

# **MJPEG**

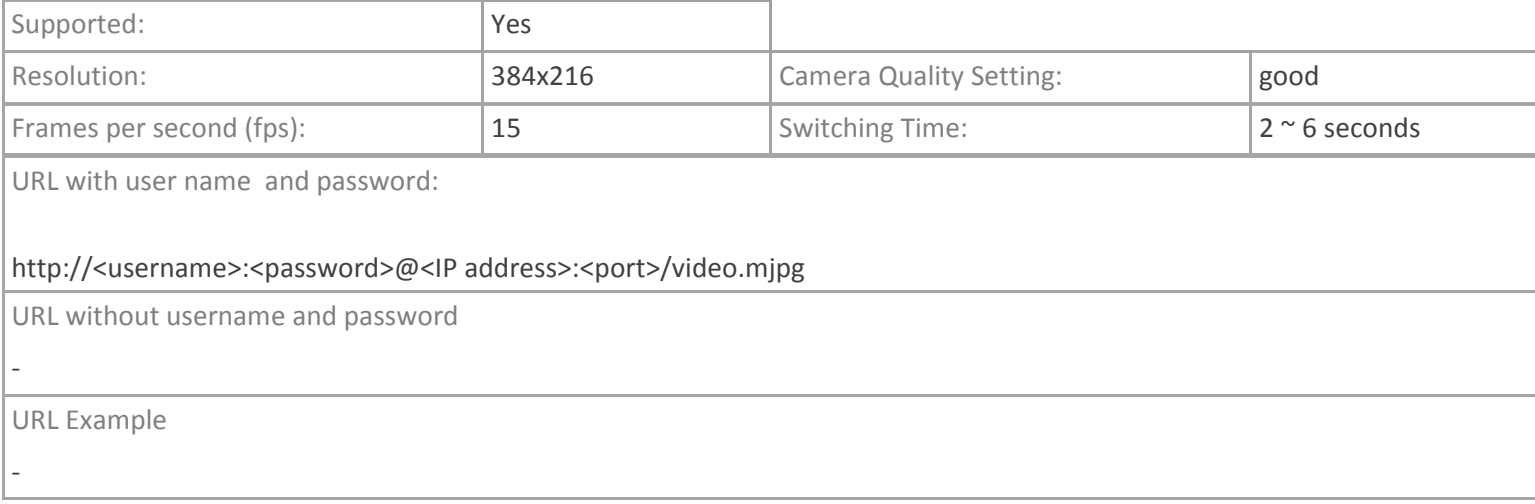

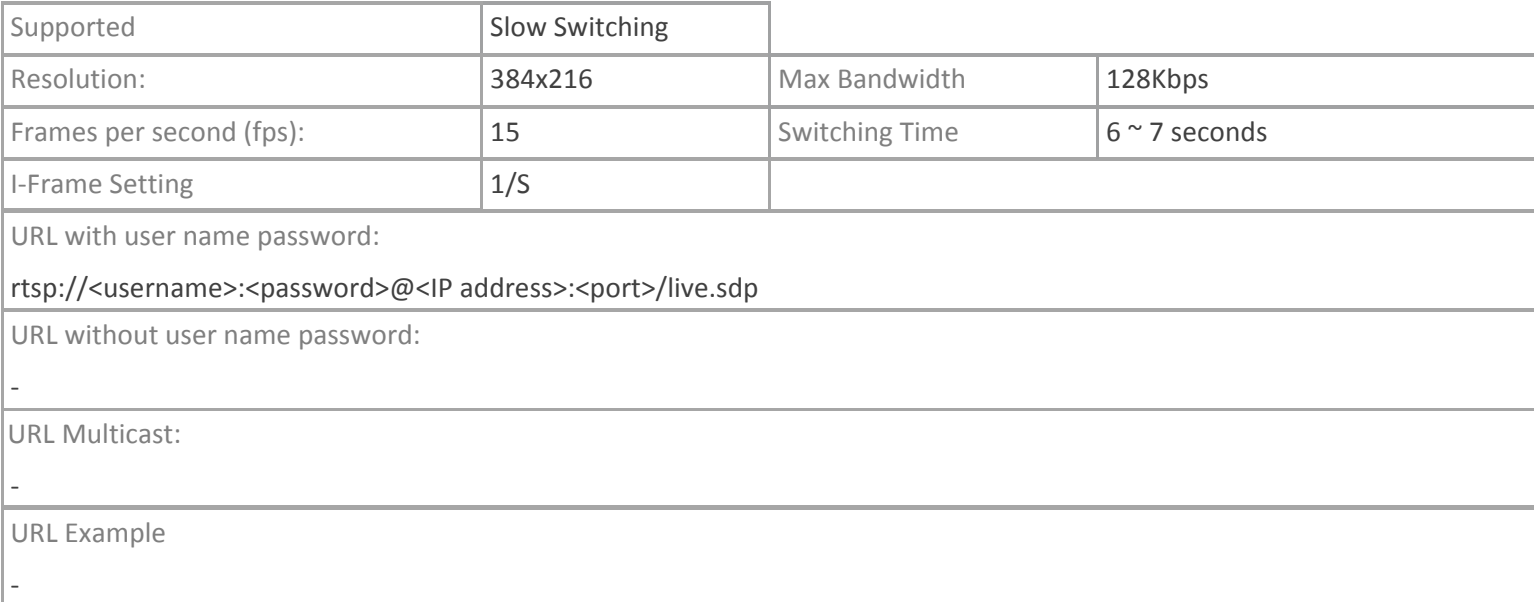

# **Crestron App**

## **MJPEG**

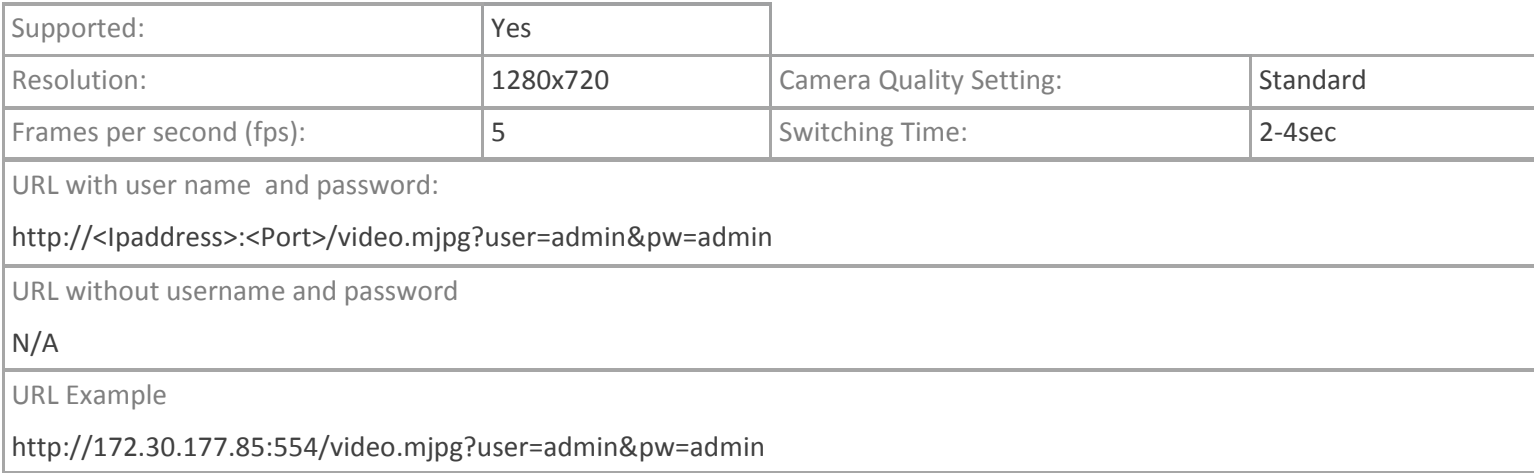

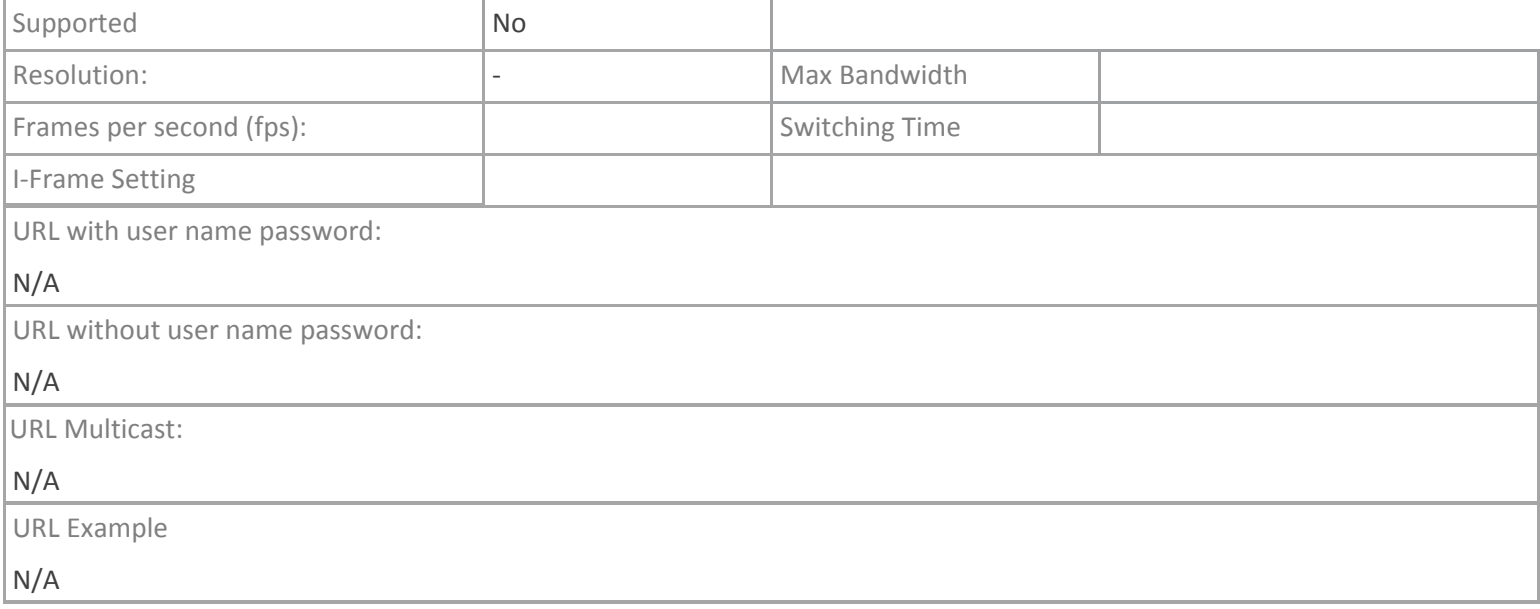